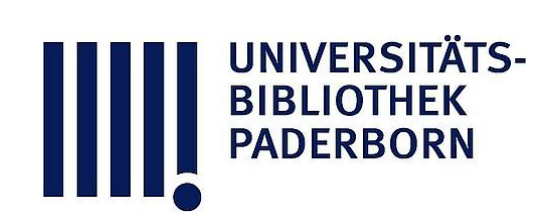

# **Universitätsbibliothek Paderborn**

# **Weiterbildung des wissenschaftlichen und nichtwissenschaftlichen Hochschulpersonals**

**Universität Paderborn**

**Paderborn, SS 1997 - WS 1999/2000(1999); damit Ersch. eingest.**

III. Kursangebot des Verwaltungsrechenzentrums

**urn:nbn:de:hbz:466:1-10416**

#### III. Kursangebot des Verwaltungsrechenzentrums

Das nachfolgende Kursangebot ist so konzipiert, daß die Kurse jeweils in einer Woche an 3 Terminen zu je 1,5 Stunden abgeschlossen werden. Alle zukünftigen Schulungsteilnehmer kön nen Ihren Schulungsbedarf mit einem Terminwunsch mitteilen. Sie bekommen unter Berück sichtigung Ihrer Terminvorschläge entsprechende Angebote. Auf der einen Seite ist es so möglich komplette Gruppen zuzulassen, aber auch Einzelpersonen können entsprechend Ihrer Vor kenntnisse und Schulungswünschen in eine homogene Gruppe integriert werden.

- Grundkurs Einführung und GrundkursInternet mit je 4,5 Stunden
- Winword Teile (a), (b), (c), (d), (e) mit je 4,5 Stunden
- Excel Teile (a), (b), (c), (d) mit je 4,5 Stunden
- Frontpage 98 Grundkurs
- Workshop jeweils 4,5 Stunden

Für die einzelnen Kurse können bis zu 7 Teilnehmende zugelassen werden, wobei eine Mindestteilnehmerzahl von 3 Personen für die Durchführung eines Kurses nötig sind.

#### Anmeldungen bitte an

BIBLIOTHEK

Thomas Mitschke Dezernat 2 Raum H2 304 E-Mail: mitschke@zv.uni-paderborn.de<br>• (05251) - 602853 8 (0525)-60285334<br>|-<br>|

Die Anmeldung sollte per E-Mail, in Ausnahmefällen telefonisch erfolgen.

### • Einführung

- Einführung in die graphische Benutzeroberfläche unter Windows NT
- Individuelle Konfiguration der Oberfläche und des Start Menüs
- Arbeiten mit dem Explorer
	- Organisation von Daten, Drag and Drop, etc.
- Nachrichtenaustausch mit MS Exchange
- Richtiges Reagieren auf Fehlermeldungen, bzw. Beheben von einfachen Fehlern

#### • Grundkurs Internet

- . WWW, E-Mail, FTP
- Einführung in den MS Internet Explorer
- Suchen und Finden von Informationen im Internet (Verzeichnisse, Suchmaschinen, Meta-Suchmaschinen)
- Exchange
	- Posteingangs-Assistent
	- Abwesenheits-Assistent
	- Filter- und Sortierfunktionen

#### • Winword (a I)

- Der Winword Bildschirm
	- Erläuterung der einzelnen Elemente wie Schaltflächen, Laufleisten, Lineale, Menüs, etc.
- Dateien erstellen, speichern, aufrufen
- Text formatieren
	-
- Zeichenformatierung, Absatzformatierung<br>• Rechtschreibprüfung, Thesaurus, Silbentrennung • Rechtschreibprüfung,Thesaurus, Silbentrennung
- Arbeiten mit mehreren Dokumenten
- Kopieren und Einfügen von Texten

## • Winword (a II)

- Weiterfuhrende Textgestaltung
	- Aufzählungen und Numerierungen
	- Besondere Schriftzeichen einfügen
	- Formatierung schnell übertragen
	- Cliparts und Graphiken positionieren
- Dokumente übersichtlich verwalten
	- Verwaltung vom Dokumenten und Ordnern
	- Dokumente suchen
- Abschnitte, Spalten, besondere Kopf/Fußzeilen

#### • Winword (b)

- Graphische Aufwertung von Dokumenten
- Tabellen
	- Tabellen Layout, Spalten und Zeilenadressierung, einfache Berechnungen
	- Tabellenformatierung

#### • Winword (c)

- Serienbriefe
	- Hauptdokument, Steuersatz
	- Steuersatz erstellen und bearbeiten
	- Seriendruckdokumente erstellen und bearbeiten
- Etikettendruck

#### • Winword (d)

- · Optimieren von Arbeitsabläufen
- Optimieren von Arbeitsabläufen
- Individuelle Gestaltung der Winwordoberfläche
- $\bullet$  Einfache Makros

• Einbinden von Fremdformaten, Grafiken, etc.

### • Winword (e)

- Formulare unter Winword
	- Grundsätzliche Überlegungen zum Gestalten von Formularen
	- Textfelder, Optionsfelder und Kombinationsfelder
	- Berechnungen in Formularen
- Arbeiten mit Feldfunktionen
	- Auswahl interessanter Feldfunktionen
- Excel (a)
- Der Excel Bildschirm
	- Erläuterung der einzelnen Elemente wie Schaltflächen, Laufleisten, Menüs, etc.
- Definition von Zeile und Spalte (Adressen)
- Arbeitsmappen erstellen, speichern, aufrufen<br>• Möglichkeiten der Dateneingabe
- 
- Möglichkeiten der Dateneingabe  $\bullet$   $\bullet$ mate
	- Erstellen von Reihen, Anpassen von "AutoAusfüllen"
- Bearbeiten von Tabellenblättern
	- Kopieren und Verschieben von Zellen
- Erstellen von Formeln • Erstellen von Formeln

# • Excel (b)

- Erstellen eines Diagramms
	- Diagrammbeschriftungen, Diagrammtitel und andere Diagrammelemente
- Formatieren eines Diagramms
- Erstellen von Grafikobjekten in Tabellen und Diagrammen
- Erstellen und Drucken benutzerdefinierter Berichte
- Anwenden des Funktionsassistenten

## • Excel (c)

- Aufbau von komplexen Formeln
- Verwenden von Bezügen in Formeln
- Verknüpfen von Arbeitsmappen
- Lösung komplexer Aufgaben mit MS Excel

#### • Excel (d)

- Verwenden von Listen
- Datenbankmasken, Sortier- und Suchfunktionen
- Filtern von Listen
- Dialogeditor und einfache Makros

#### • Frontpage

- FrontPage Explorer und FrontPage Editor<br>• Navigation für das Web entwickeln
- 
- Eigene Homepage erstellen • Eigene Homepage erstellen

#### Zusätzliches Angebot

In den Workshops werden Problemlösungen für die jeweiligen Aufgaben am Arbeitsplatz entwickelt und erstellt. Weiterhin können bestehende Lösungen optimiert werden (wenn möglich)

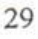

und Probleme die sich im Umgang mit dem entsprechenden Thema ergeben haben, behandelt werden.

Voraussetzung für die Anmeldung sind zum einen Grundkenntnisse des jeweiligen Themas und die formulierte Problemstellung, die sich am Arbeitsplatz mit dem jeweiligen Programm ergeben hat. Die maximale Teilnehmerzahl ist auf <sup>5</sup> Teilnehmer je Kurs beschränkt.

#### Workshop Dokumentenvorlagen mit Winword 7.0

Workshop Serienbriefe mit Winword 7.0

Workshop Formulare mit Winword 7.0

Workshop Statistische Auswertungen mit Excel 7.0

Workshop Berechnungen mit Excel 7.0

 $\mathbf{i}$